## 天津美术学院 2022 年硕士研究生远程网络面试

# 时间安排及考试须知

**一、面试时间**

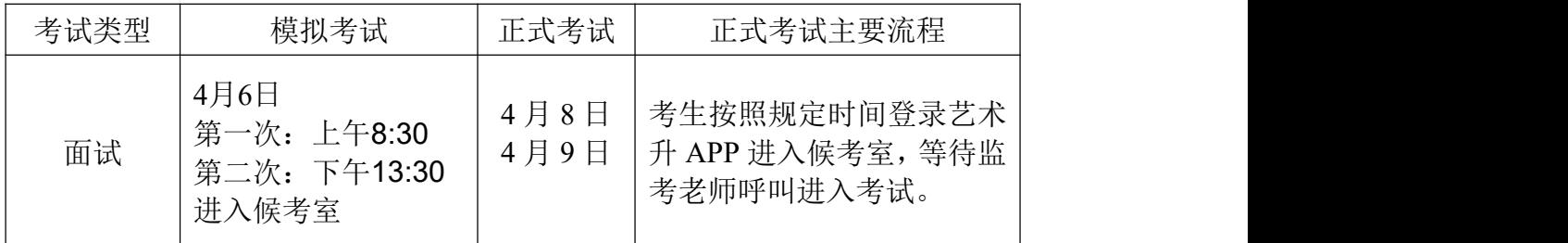

1. 模拟考试不限时段,所有考生上午 8:30,下午 13:30 可同时进入候考室候考,随机产生先后 顺序。

2. 进入模拟考场的考生听监考老师指令调整机位、展示身份证和复试通知单,便可退出考场。

<sup>3.</sup> 8 日、9 日正式考试(时间安排见下表)。

| 院系所               | 研究方向       | 日期              | 时间              |
|-------------------|------------|-----------------|-----------------|
| 001中国画学院          | 人物画(工笔)    | 9日              | $9:00 -$        |
| 001中国画学院          | 人物画(写意)    |                 |                 |
| 001中国画学院          | 花鸟画        | 8 <sup>H</sup>  | $9:00 -$        |
| 001中国画学院          | 山水         | 8 <sup>2</sup>  | $9:00 - -$      |
| 001中国画学院          | 书画鉴定与修复    | 8 <sup>2</sup>  | $9:00 - 10:00$  |
| 001中国画学院          | 书法         |                 | $10:00 - -$     |
| 002油画系            | (表现)<br>油画 | 9日              | $9:00 -$        |
| 002油画系            | (写实)<br>油画 | 9日              | $9:00 - -$      |
| 003版画系            | 版画         | 9日              | $9:00 - -$      |
| 004雕塑系            | 雕塑         | 9日              | $10:30 - 12:00$ |
| 005壁画系            | 壁画         | 9日              | $9:00 - 10:30$  |
| 006造型基础部          | 造型基础       | 9日              | $13:30 - -$     |
| 007综合艺术系          | 综合艺术       | 9日              | $9:00 -$        |
| 009影像艺术系、移动媒体艺术系  | 跨媒体艺术      | 9日              | $9:00 - -$      |
| 010摄影艺术系          | 摄影         | 9日              | $10:00 - 12:00$ |
| 008动画艺术系          | 动画         |                 | $13:30--$       |
| 019国际艺术教育学院       | 数字媒体艺术     |                 | $9:00 - 10:00$  |
| 014环境与建筑艺术学院      | 室内设计       | 8日              | $9:00 - -$      |
| 014环境与建筑艺术学院      | 景观设计       | 8 <sup>H</sup>  | $9:00 - 12:00$  |
| 014环境与建筑艺术学院      | 公共艺术       |                 | $13:30 - -$     |
| 015服装与服饰设计系、染织设计系 | 染织设计       | 8 <sup>2</sup>  | $10:00 - -$     |
| 015服装与服饰设计系、染织设计系 | 服装设计       |                 | $9:00 - 10:00$  |
| 016产品设计系          | 产品设计       | 8 <sup>1</sup>  | $9:00 - -$      |
| 012视觉传达设计系        | 视觉传达设计     | 8 <sup>2</sup>  | $9:00 - -$      |
| 012视觉传达设计系        | 视觉传达设计     | 8E              | $9:00 -$        |
| 013工艺美术系          | 工艺美术       | $8\overline{B}$ | $9:00 -$        |
| 017艺术设计基础部        | 设计基础       | 8 <sup>2</sup>  | $13:30-$        |
| 018艺术设计学系         | 艺术设计学      | 8 <sup>H</sup>  | $9:00 - 12:00$  |
| 011艺术与人文学院        | 艺术学理论      | 9日              | $9:00 -$        |

#### **二、面试要求**

1.考生手持身份证、复试通知单(可再打印)向考官展示,进行身份核验。

2.考生面试时正对手机屏幕(横屏,面试窗口在右上角)保持双手、胸部以上及桌 面完全呈现在面试考官可见画面中。面试过程中不得随意转换视频连接界面。面试过程 要注意仪容仪表,保持干净整洁、言语礼貌等。

3.面试过程不得戴帽子、墨镜、口罩、耳机等,不得使用美颜及滤镜,本人全程出 境,不得中途离开座位,否则视为违纪。

4.考生进入网络远程面试候考后,系统将随机确定面试顺序,考生按序等候,并随 时关注候场提醒。

5.考官呼叫考生半分钟内无反应,自动返回队尾重新排队。

#### **三、设备、网络和环境要求**

1. 考生需提前准备好一部智能手机(要求同2日专业考试), 安装艺术升APP, 移除 SIM卡,确保没有通话功能,关闭手机微信、QQ、分屏、录屏、外放音乐、闹钟等可能 导致录制失败的所有应用程序;

2.考试期间监考老师会发出语音指令,请考生调高手机媒体音量;

3.保持手机电量充足,须准备好电源和移动电源,确保在考试过程中不会出现因为 手机电量过低而自动关机、录制内容丢失的情况;

4.使用手机固定器(建议使用手机支架),确保拍摄画面稳定;

5.选择具有较强、稳定的网络,确保考试全程网络环境正常,避免出现断网情况影 响正常考试流程;

6.考生应选择安静整洁、光线明亮的独立房间作为考场,房间内不得出现与考试内 容相关的信息(含文字、图片、音频、视频等),不得出现与考试内容相关的物品(参 考书、电子产品等);

7.考试全程只允许考生一人在考试场所,禁止他人进出,若有违反,视同作弊;

8. 参考下方机位图"主机取景图"调整面试手机, 手机支架位置参考下方"侧面视 图"位置。请考生提前确认拍摄的最佳距离、角度和位置。

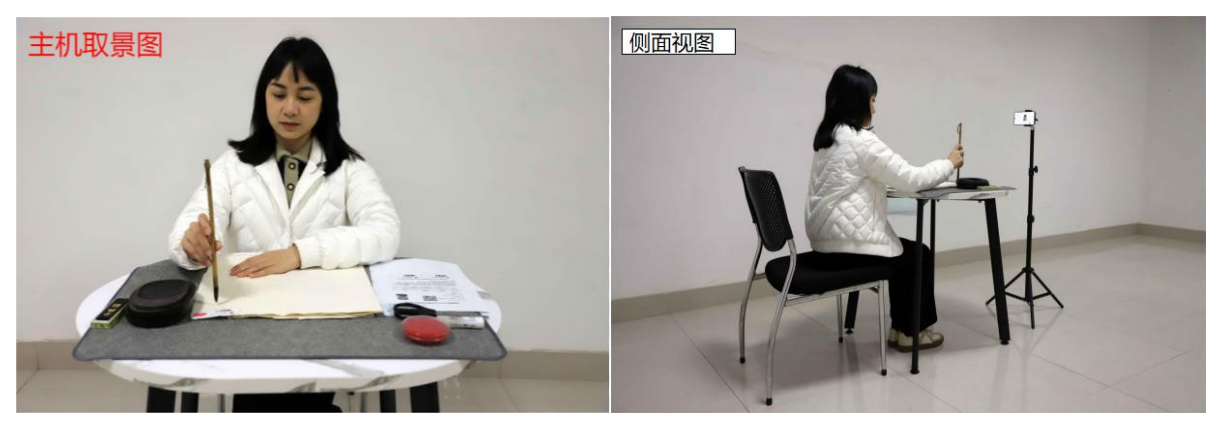

### **四、面试操作说明**

(一)考生须按照规定时间(关注微信群通知)登录艺术升APP在首页或报考页面 选择"网络考试",点击"开始考试",到入场时间点击"进入候考室",在候考界面 等待监考老师呼叫考生。

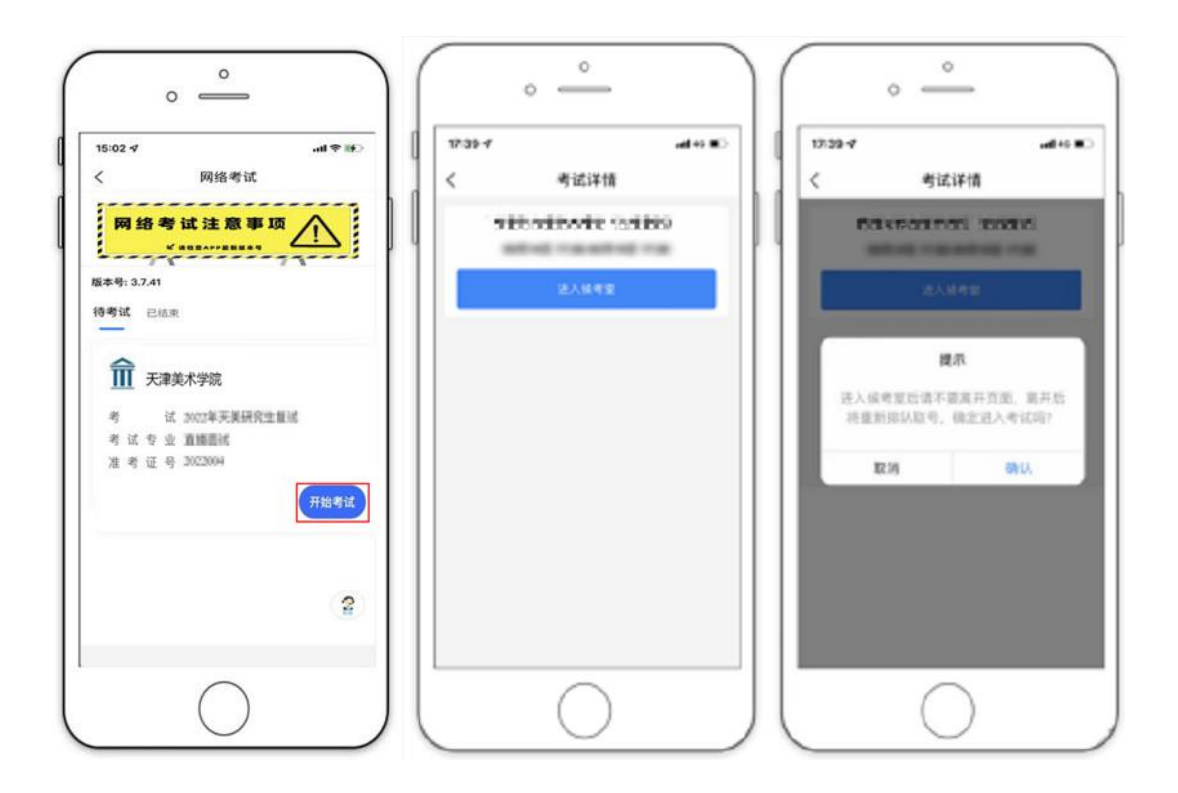

(二)考生在候考室进行候考,界面会显示候考人数,等待考官呼叫考生后(注意系统 弹窗提示),点击【进入考试】按钮进入考试界面。

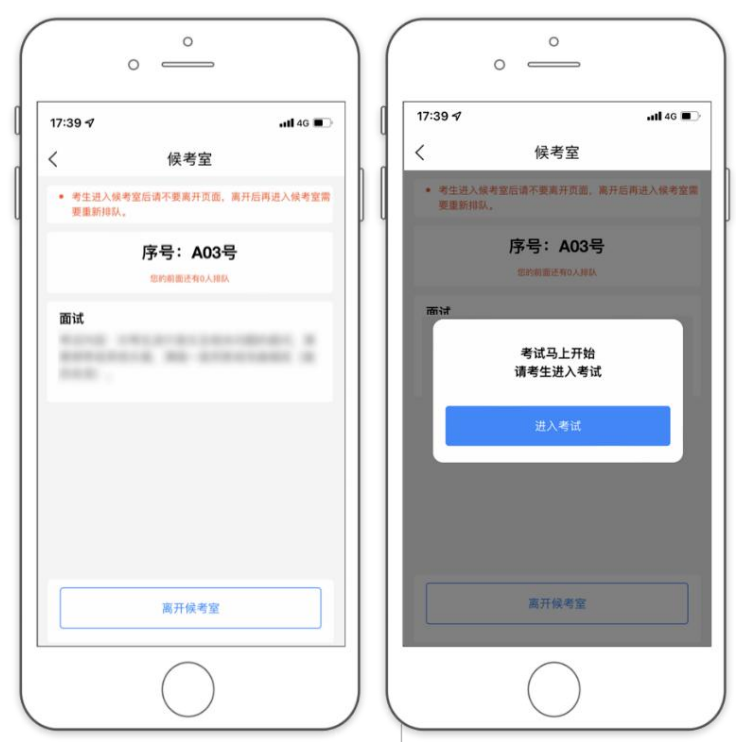

(三)考试过程横屏录制。监考老师和考官通过录制手机实时与考生沟通。过程中如有 断网情况超过30秒,请退出重新进入候考室排队,等待考官呼叫。

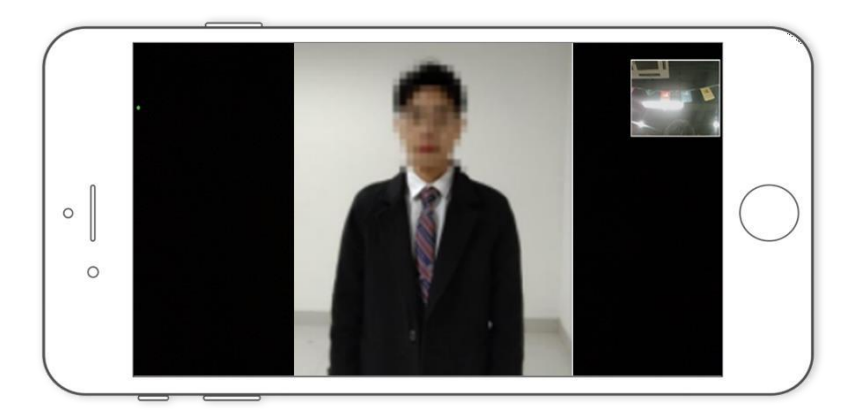

(四)考试结束时由监考老师负责结束当前面试。当界面显示【考试已完成】弹窗后, 面试考试结束。

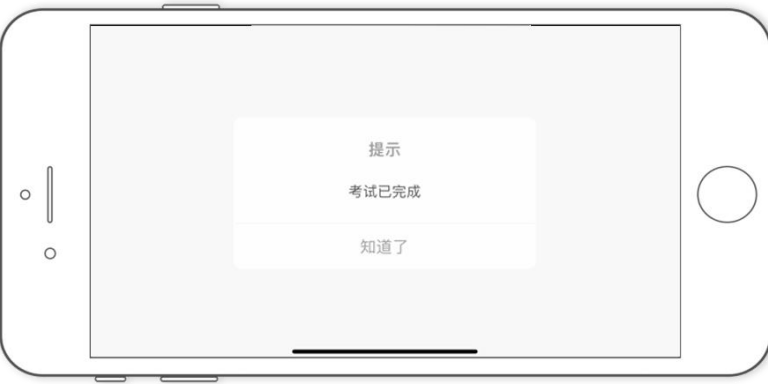